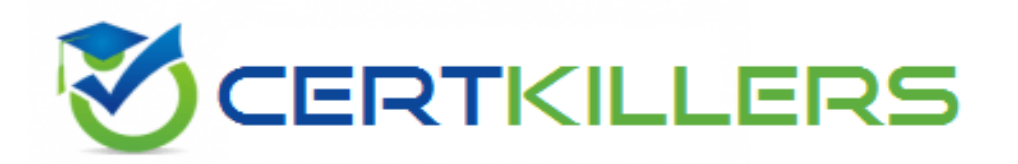

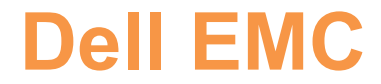

# **D-UN-DY-23 Exam**

**Dell Unity Deploy 2023 Exam**

Thank you for Downloading D-UN-DY-23 exam PDF Demo

You can buy Latest D-UN-DY-23 Full Version Download

**https://www.certkillers.net/Exam/D-UN-DY-23**

**https://www.[certkillers.net](https://www.certkillers.net)**

# **Version: 4.0**

# **Question: 1**

A storage administrator must configure replication from a production Dell Unity XT 680F to an offsite DR Dell Unity XT 480. Block resources must be replicated without data loss if the production site becomes unavailable. File resources can be replicated with an acceptable amount of data difference on the destination.

What replication configuration meets the requirements?

A. Set Unisphere resource filtering to All.

- B. Configure the replication connection mode to Both.
- C. Set an RPO of 0 on the synchronous replication sessions.
- D. Configure the replication interfaces on the 4-port mezzanine card.

**Answer: B**

Explanation:

To meet the requirements, the replication connection mode must be set to Both, which allows both synchronous and asynchronous replication sessions to be configured on the same connection. This way, block resources can use synchronous replication, which ensures zero data loss, and file resources can use asynchronous replication, which allows some data difference on the destination. Setting Unisphere resource filtering to All is not necessary, as it only affects the display of resources in the Unisphere GUI. Setting an RPO of 0 on the synchronous replication sessions is redundant, as synchronous replication always has an RPO of 0. Configuring the replication interfaces on the 4-port mezzanine card is not relevant, as it only affects the performance and availability of the replication network. Reference: [Dell EMC Unity: Replication Technologies], [Dell EMC Unity: Unisphere Overview]

#### **Question: 2**

Which disk format is recommended when deploying Dell UnityVSA OVA?

A. Thin Provision

- B. Thick Provision Lazy Zeroed
- C. Thick Provision Eager Zeroed

Explanation:

**Answer: C**

When deploying Dell UnityVSA OVA, the recommended disk format is Thick Provision Eager Zeroed, which allocates and zeroes out all the space for the virtual disks at the time of creation. This ensures better performance and avoids potential issues with thin provisioning on the underlying storage. Thin Provision and Thick Provision Lazy Zeroed are not recommended, as they may cause performance degradation and unexpected out-of-space errors.

Reference: [Dell EMC UnityVSA Installation Guide], [Dell EMC UnityVSA Best Practices Guide]

## **Question: 3**

What is the result of enabling Data Reduction on a LUN in a consistency group containing three LUNs?

- A. Any writes to the LUN will go through the Data Reduction logic.
- B. Data Reduction and Advanced Deduplication will be enabled on all LUNs.
- C. Data Reduction will be enabled on all LUNs is the consistency group.
- D. All writes to all consistency group LUNs will go through the Data Reduction logic.

**Answer: D**

Explanation:

Data Reduction is a feature that reduces the amount of physical storage space required to store user data on a LUN. Data Reduction is enabled at the LUN level and applies to all the data in the LUN, including snapshots and thin clones. Data Reduction consists of two components: compression and deduplication. Compression reduces the size of data blocks by removing redundant information, while deduplication eliminates duplicate blocks across the LUN. When Data Reduction is enabled on a LUN, all writes to the LUN will go through the Data Reduction logic before being written to the storage pool. If the LUN is part of a consistency group, Data Reduction will be enabled on all the LUNs in the consistency group, and all writes to any LUN in the group will go through the Data Reduction logic. This ensures that the data in the consistency group is consistent and protected by the same Data Reduction settings. Reference: Dell EMC Unity: Data Reduction Overview

Dell EMC Unity: Data Reduction Configuration and Best Practices

# **Question: 4**

Into what size slices is the LUN partitioned for RAID extents?

A. 256 MB B. 128 MB C. 64 MB D. 512MB

**Answer: B**

Explanation:

A LUN is a logical unit of storage that is presented to a host as a SCSI device. A LUN is composed of one or more RAID extents, which are the smallest units of storage that can be allocated to a LUN. A RAID extent is a slice of a RAID group that is used to store user data and parity information. The size of a RAID

# **https://www.[certkillers.net](https://www.certkillers.net)**

extent depends on the RAID type and the drive type of the RAID group. For example, a RAID 5 extent on a SAS drive is 128 MB, while a RAID 6 extent on a NL-SAS drive is 256 MB. The LUN is partitioned into slices that match the size of the RAID extents, and each slice is mapped to a RAID extent from a RAID group in the storage pool. The LUN slices are distributed across multiple RAID groups to improve performance and availability. Reference:

Dell EMC Unity: Storage Pools and RAID Groups

Dell EMC Unity: LUN Management

## **Question: 5**

What is a characteristic of FAST VP?

- A. Fast VP data relocation runs in the background at all times once it is enabled.
- B. Fast VP optimizes data replacement by moving 1 GB slices between disk tiers.
- C. Users can set the Fast VP data relocation rate.
- D. Users can enable or disable FAST VP at the LUN level.

#### **Answer: C**

Explanation:

FAST VP (Fully Automated Storage Tiering for Virtual Pools) is a feature that automatically moves data within a storage pool based on the performance requirements and access patterns of the data. FAST VP data relocation runs in the background according to a user-defined schedule and rate. The schedule determines when the data relocation starts and ends, and the rate determines how much system resources are used for the data relocation. Users can set the Fast VP data relocation rate to High, Medium, Low, or None. High means that the data relocation has the highest priority and uses the most system resources, while None means that the data relocation is disabled. Fast VP data relocation does not run at all times, but only during the scheduled window. Fast VP optimizes data placement by moving 256 MB slices between disk tiers, not 1 GB slices. Users cannot enable or disable FAST VP at the LUN level, but only at the storage pool level.

Reference: [Dell EMC Unity: FAST Technology Overview], [Dell EMC Unity: Storage Pools and RAID Groups]

# **Thank You for trying D-UN-DY-23 PDF Demo**

To Buy New D-UN-DY-23 Full Version Download visit link below

**https://www.certkillers.net/Exam/D-UN-DY-23**

# Start Your D-UN-DY-23 Preparation

*[Limited Time Offer]* Use Coupon "CKNET" for Further discount on your purchase. Test your D-UN-DY-23 preparation with actual exam questions.